726106 Great Lakes Oracle Conference

# **Oracle Analytics Cloud for the Finance Analyst Tim German, Qubix**

**MAY 16 & 17, 2018**

#### **CLEVELAND PUBLIC AUDITORIUM, CLEVELAND, OHIO**

astate de la contrata d'ornat

**HERRICH ITIM WWW.NEOOUG.ORG/GLOC**

### **Agenda**

- What is OAC?
- Understand how to build Essbase Cloud cubes from unstructured data in Excel
- Learn the capabilities of the Excel Cube Designer plug-in to build / refine Essbase Cloud models
- Learn how to connect Data Visualization to Essbase Cloud
- Learn how to add more meaningful visualizations than are possible in Excel via Data Visualization
- Understand why these new capabilities are valuable for performance of daily work
- Q&A

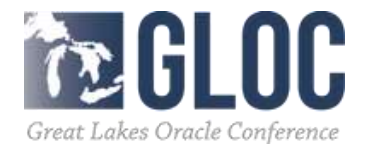

### **Presenter**

• Tim German  $\bigoplus_{A \subset E} \mathsf{C}_B$ 

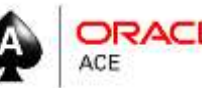

- 20 years experience with Essbase and Oracle EPM / BI
- Oracle ACE since 2015
- [www.cubecoder.com](http://www.cubecoder.com)
- @CubeCoderDotCom
- [https://community.oracle.com/](https://community.oracle.com/people/TimG) people/TimG

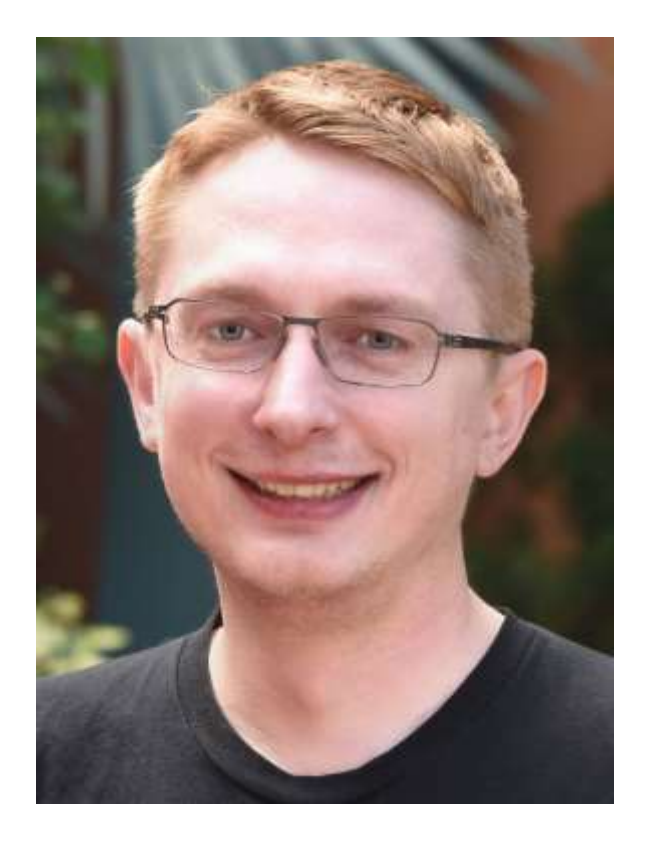

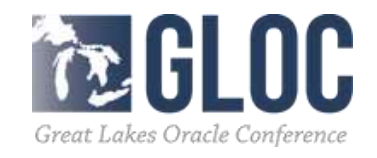

- **O**racle **A**nalytics **C**loud
- Released March 17th 2017
- Multiple versions
- All contain…
	- –Essbase Cloud (aka EssCS)
	- –Data Visualization
	- –Synopsis Mobile App

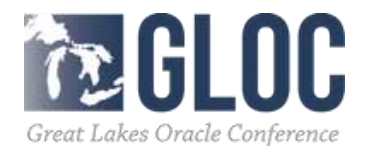

- Still the "core" Essbase engine
- New interfaces
- New pricing / licensing model
- New capabilities
	- –Sandboxing / Scenario management
	- –Smart View prompts

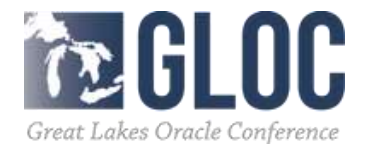

- Optionally…
	- –Big Data Cloud Service
	- –Oracle Business Intelligence (OBI)
- Oracle say…

*"a single platform that empowers your entire organization to ask any question of any data in any environment on any device."*

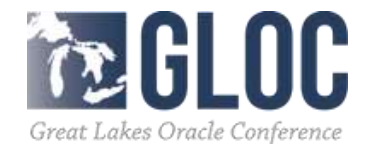

•For Finance Analysts –Essbase is key! –Reporting in Excel –But also Data Visualization

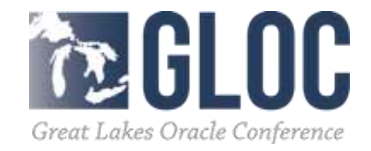

# • What is Essbase?

- World's Greatest OLAP (On-Line Analytical Processing) Database
- Multidimensional
- Aggregation and Calculation
- Facilitates Modeling

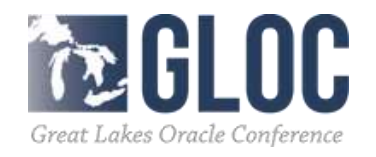

# • Multidimensionality

**THEFT** 

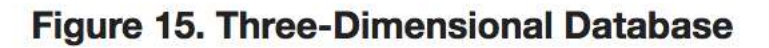

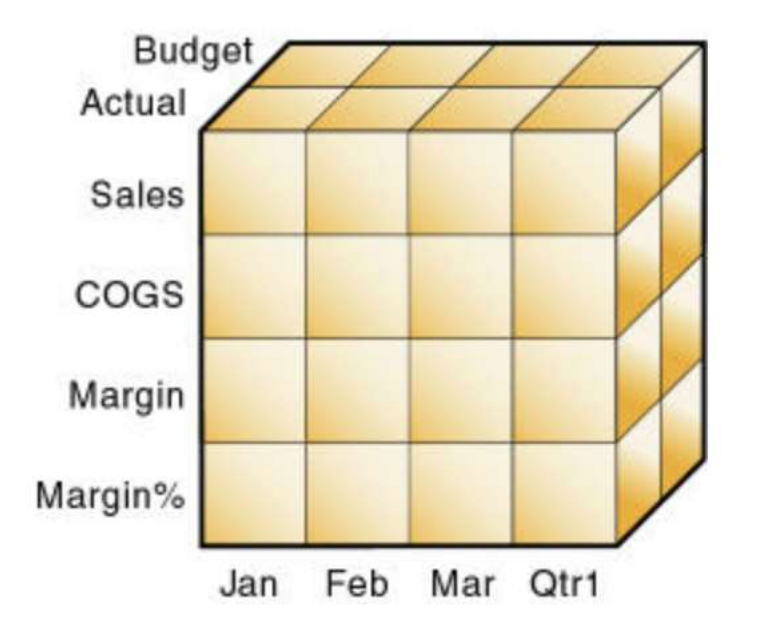

#### Figure 14. A Multidimensional Database Outline

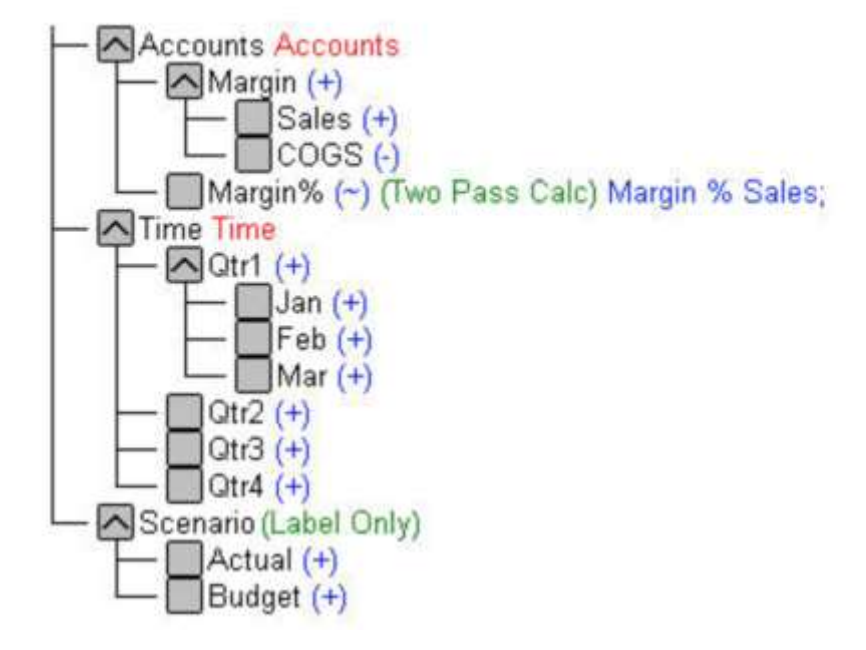

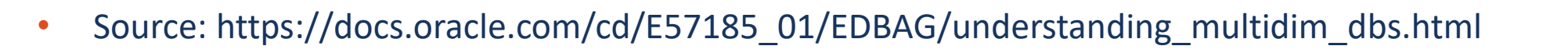

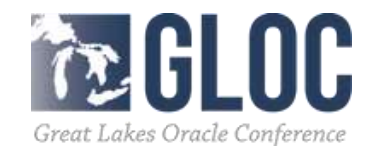

- History of Essbase • 1992 v1
- •Began as extension to spreadsheets
- Lived in Finance
- Arbor -> Hyperion -> Oracle

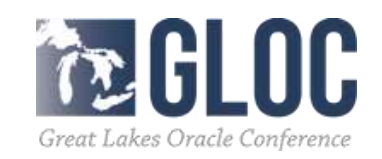

### **Essbase Cloud**

- •New Excel-based tools to let *users* develop and share models
	- "Cube Designer" plug-in
	- Unstructured data import
- Bundled with Data Visualization (DV)

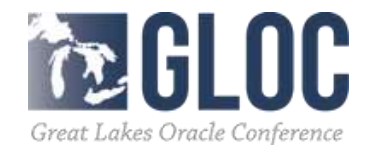

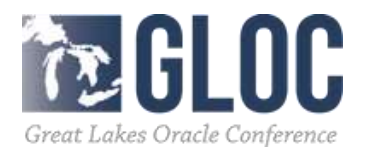

- Traditional Essbase build process
	- –Identify dimensions
	- –Define structures
	- –Import structures (aka 'metadata')
	- –Load data
- Uses IT-centric tools
- Suited to 'curated' production systems
- Does not maximize cloud potential

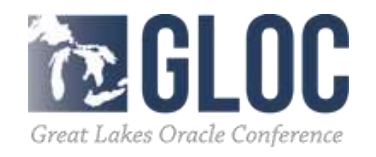

- Essbase Cloud can interpret Excel workbooks in data dump format
- Columnar *structure* required
- Identifies data and metadata (dimensionality)
- Creates Essbase cube shareable, extendable, modifiable

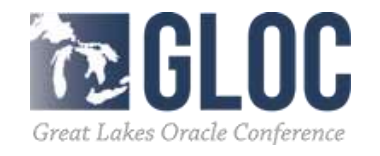

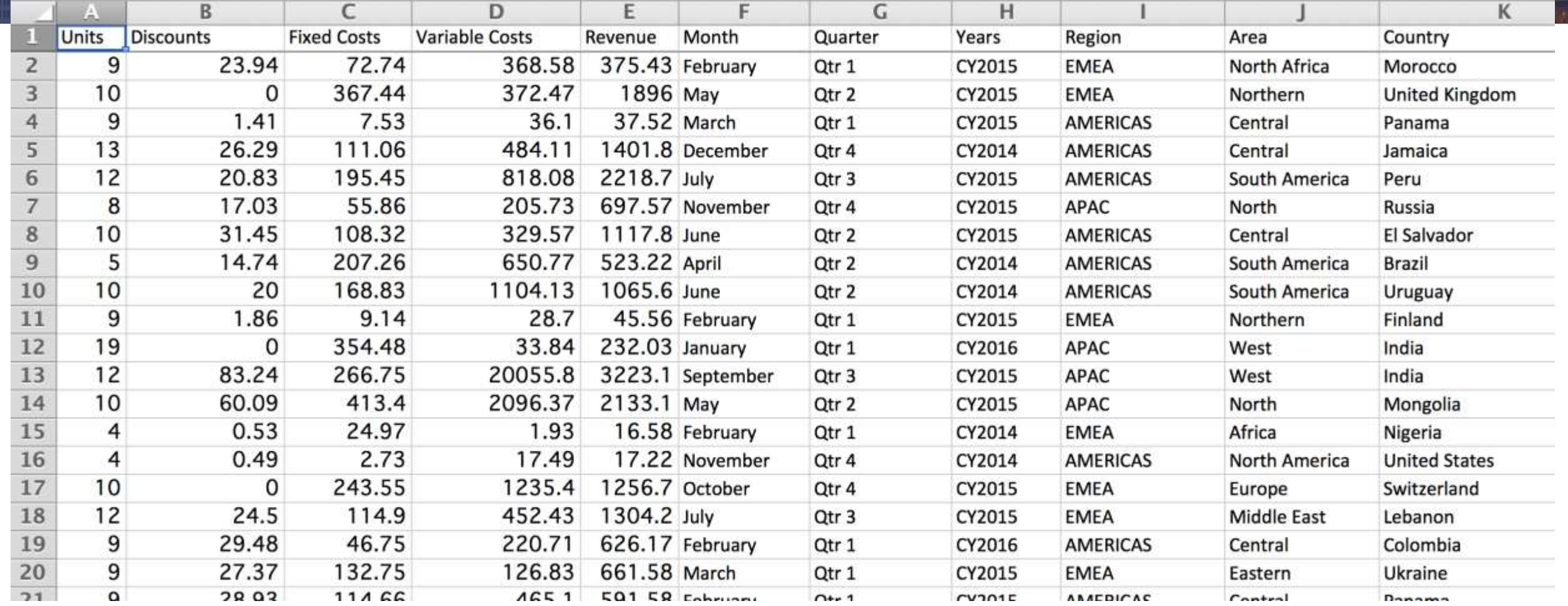

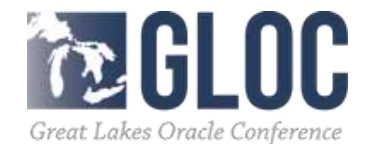

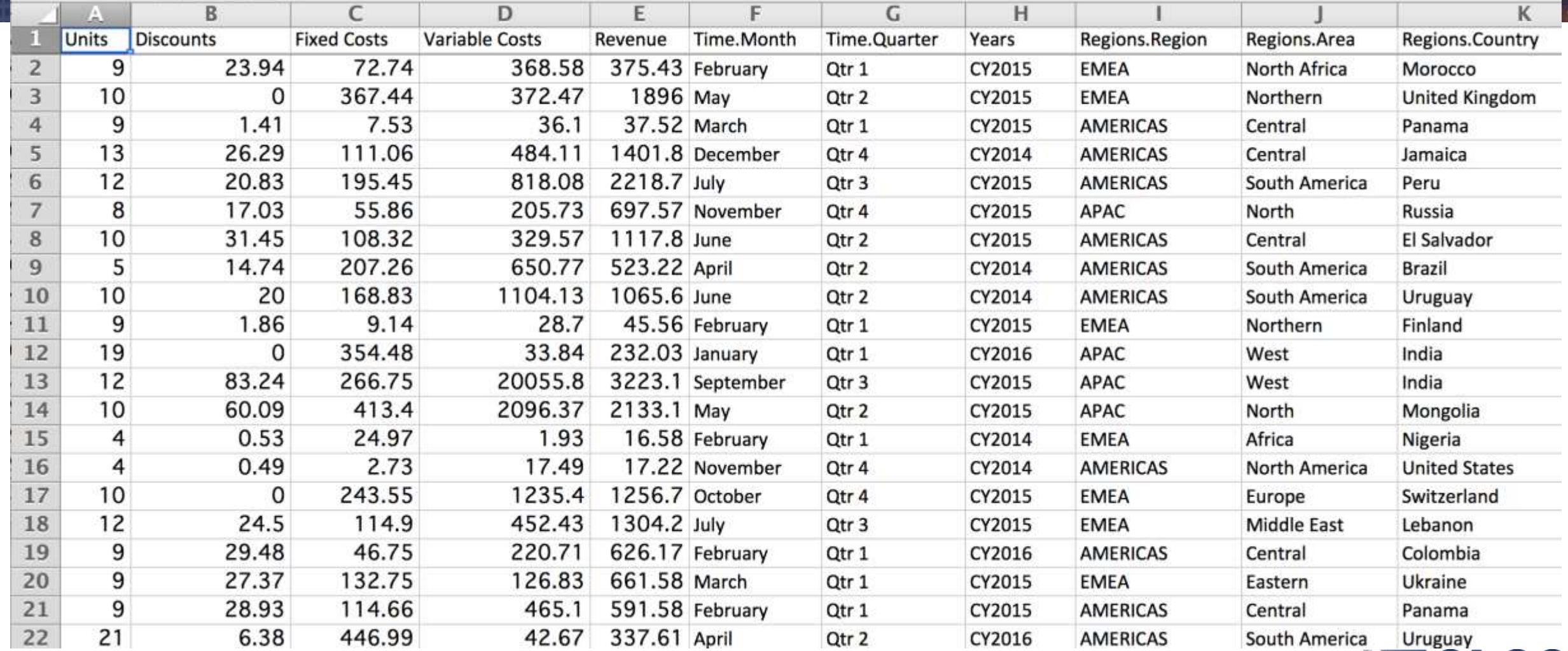

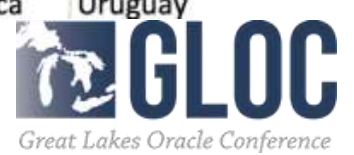

- Data is instantly available
- Dimensionally structured
- •Aggregated
- •Visible in Smart View for analysis
- •Formulae… ...one day?

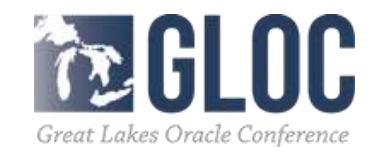

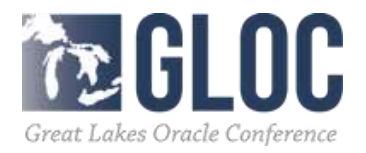

**The Condition** 

 $+$   $+$   $+$   $+$ 

**BARA ESTA AREA** 

- Export back out into…
- Cube Designer!

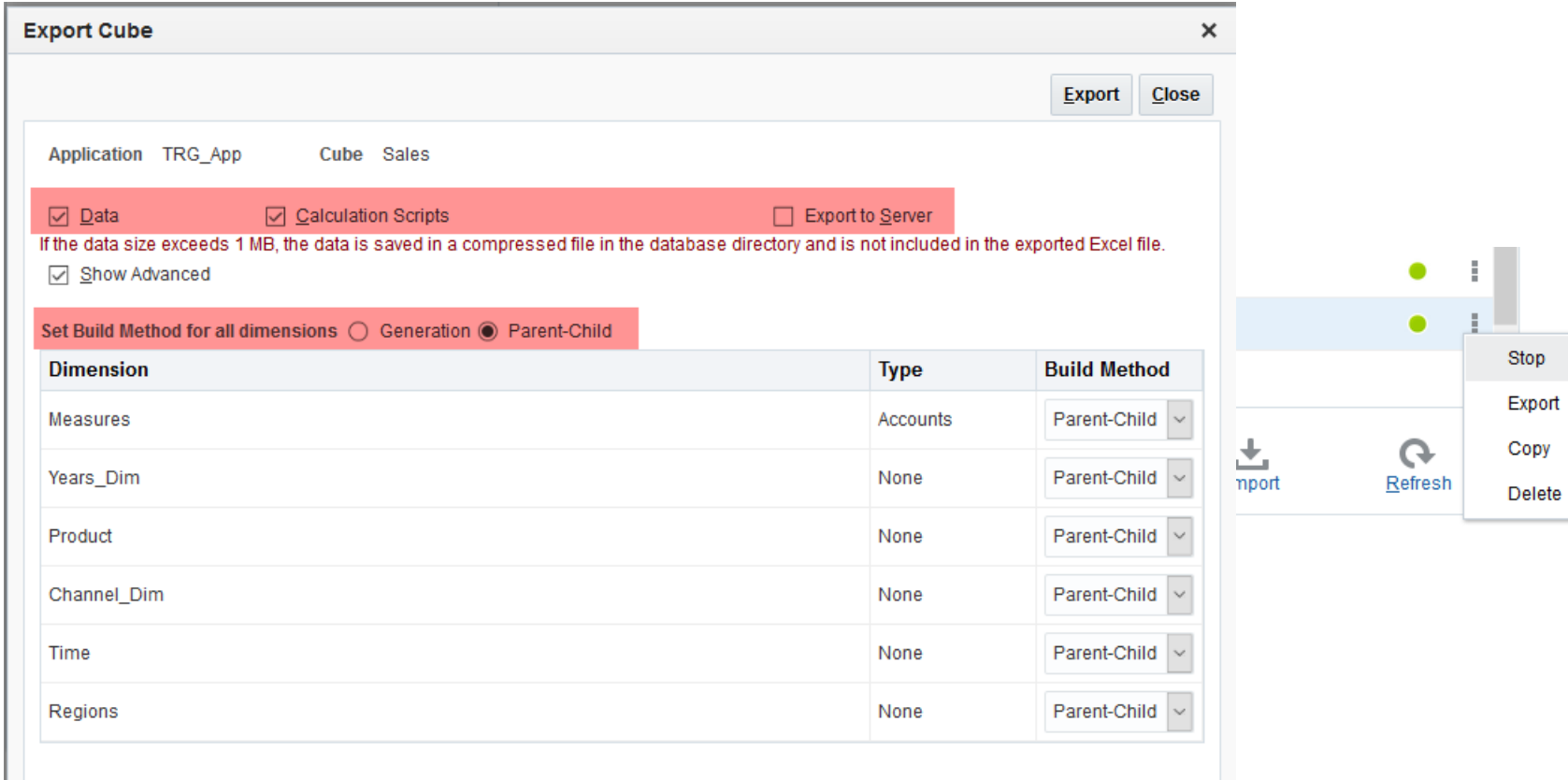

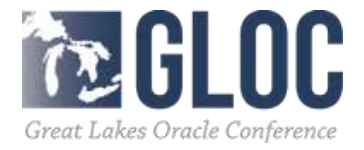

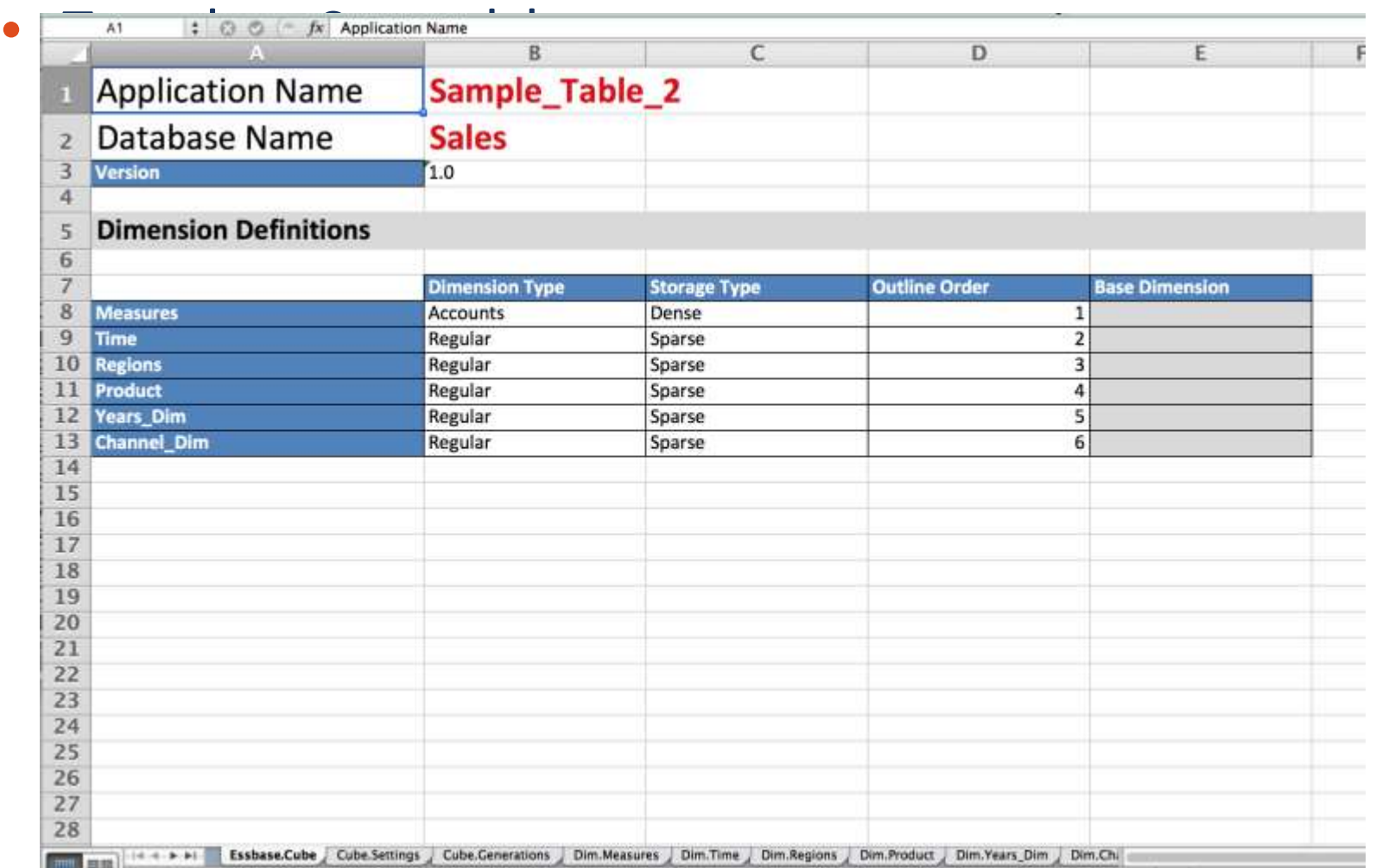

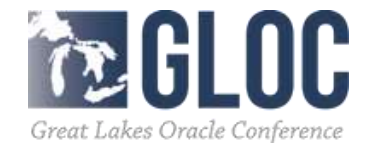

**Dancouvert** 

 $-2.0111$ 

*BARA ES 2018* 

- More flexible / direct control of cube structure
- More control of settings / storage parameters
- From scratch or from unstructured

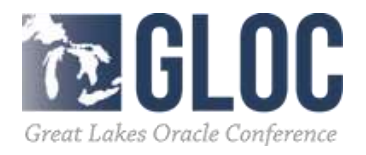

2

2

- Getting Started
	- –Download Plug-In

18811185

–Connect Smart View so Plug-In recognizes connection

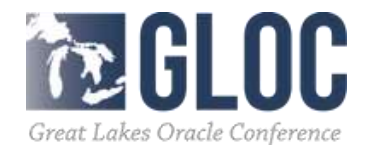

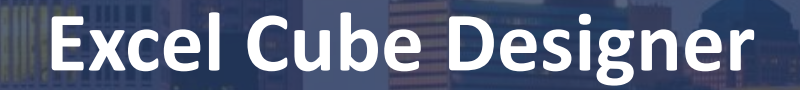

- Create a new cube
	- –Empty Template
	- –Set, name and order dimensions

18811185

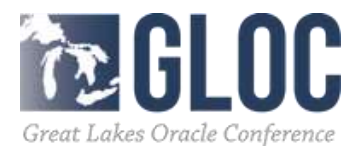

- Developing the Cube Structure
	- –Cube-level settings
	- –Dimension-level settings (tagging as time and so on)
	- –Define dimension structure / hierarchies
	- –Even add formulas…

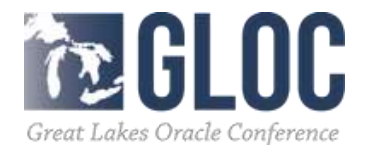

2

• Push to the Cloud!

**THEFT END** 

- –Save template
- –Push to server
- –Review…

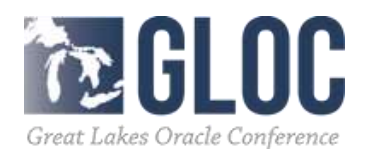

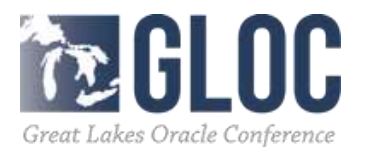

**166** 

- Navigate to DV URL
- Create New Connection
- Create New Data Source

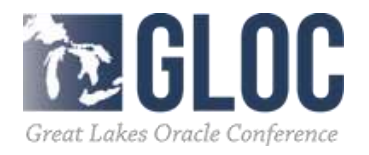

- Create New Project
- Add Data Source

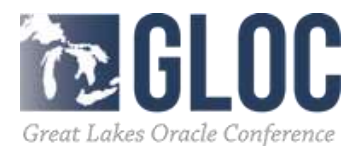

- Three step process
	- –Prepare
	- –Visualize
	- –Narrate

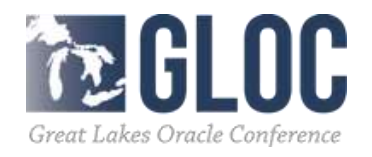

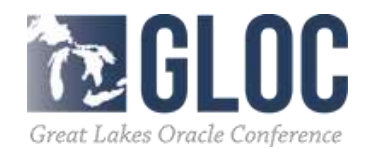

**THEFT RM** 

• Some Visualization types are familiar

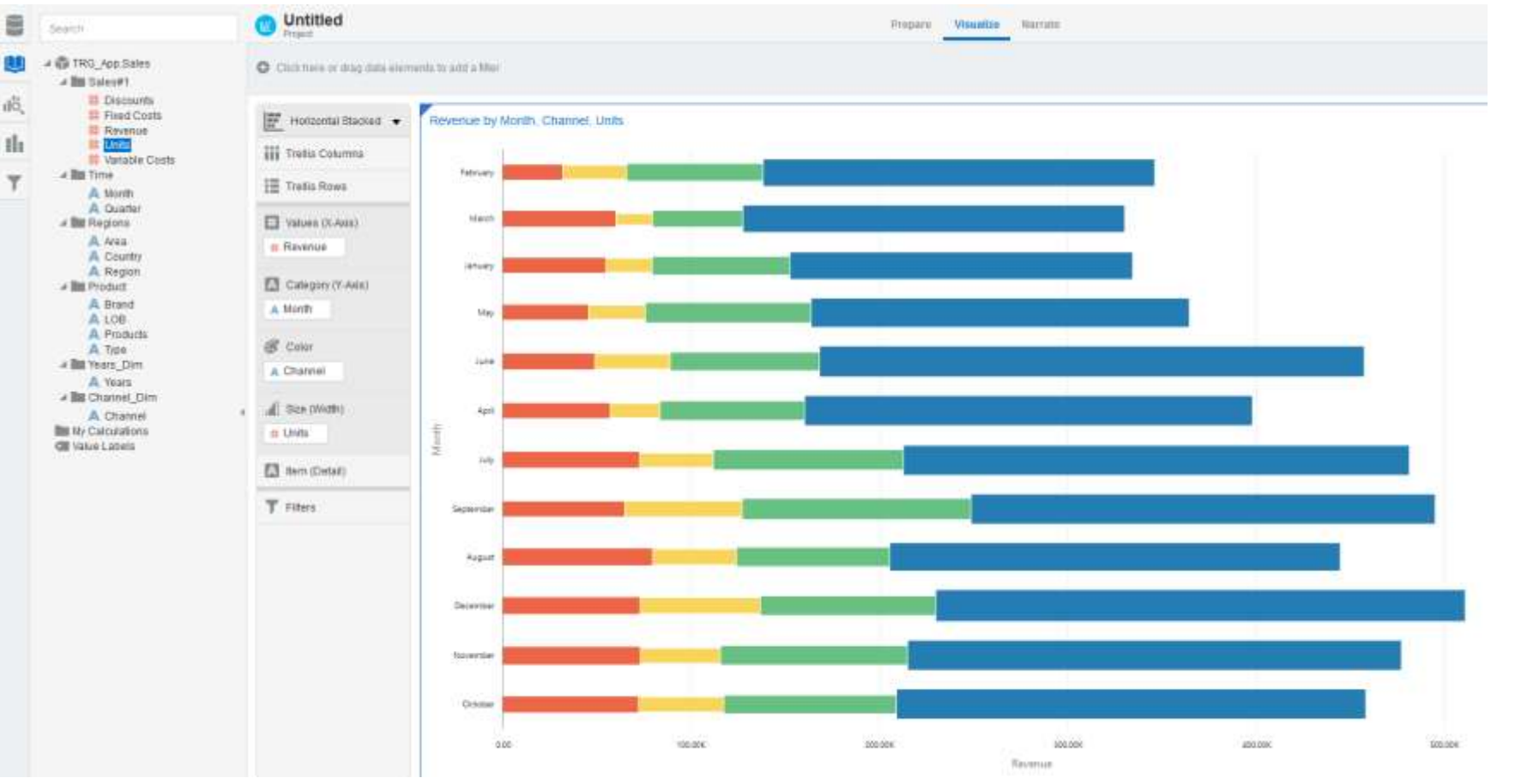

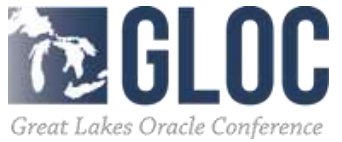

**Dag Cox EX** 

 $344.11$   $50$ 

....

**PA 2010** 

**CALL IT AND** 

### • Treemap

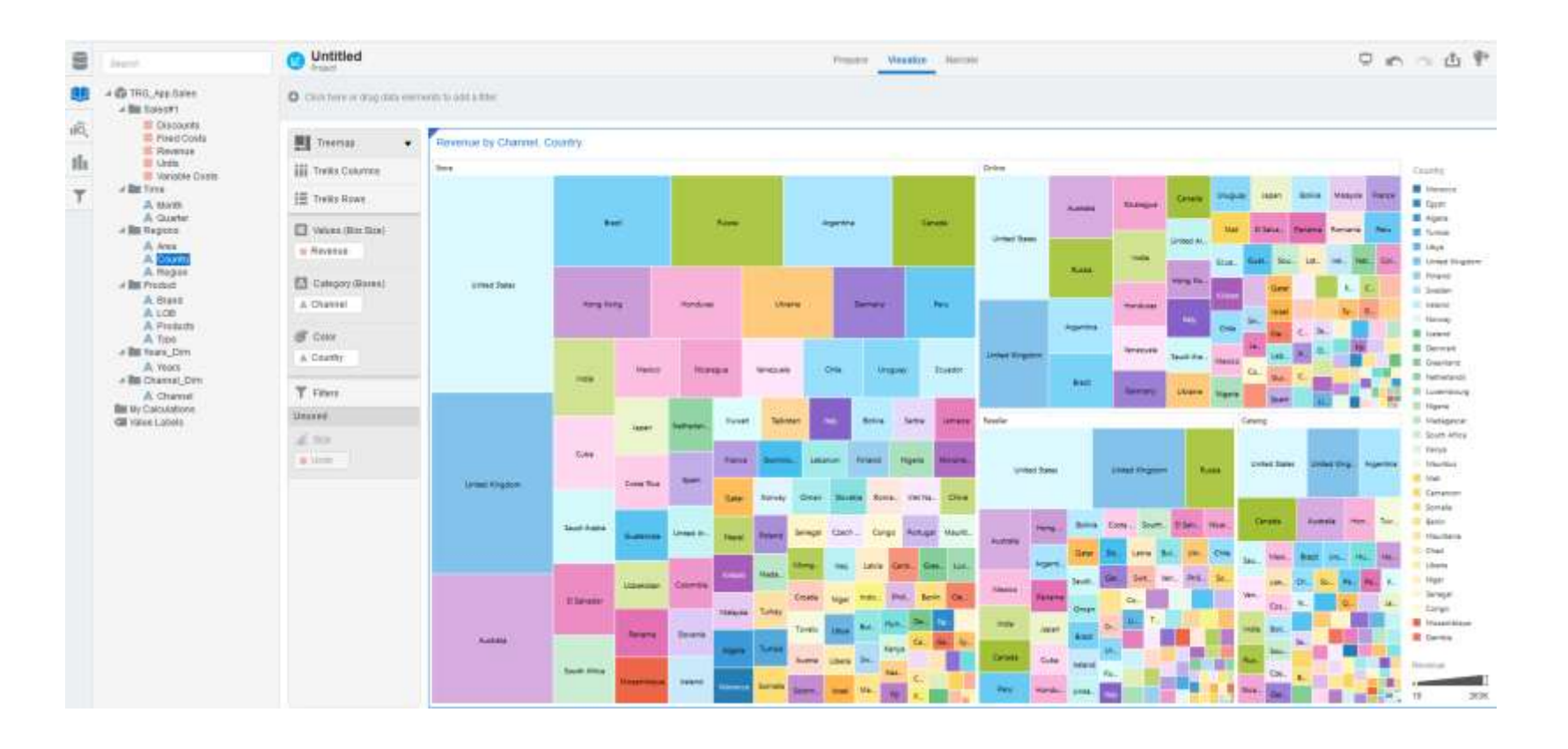

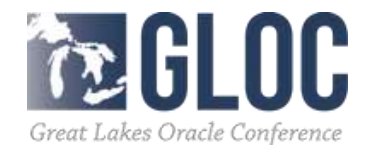

 $+1$ 

**BARA ESTA AREA** 

**THEFT RE** 

• "Real" maps!

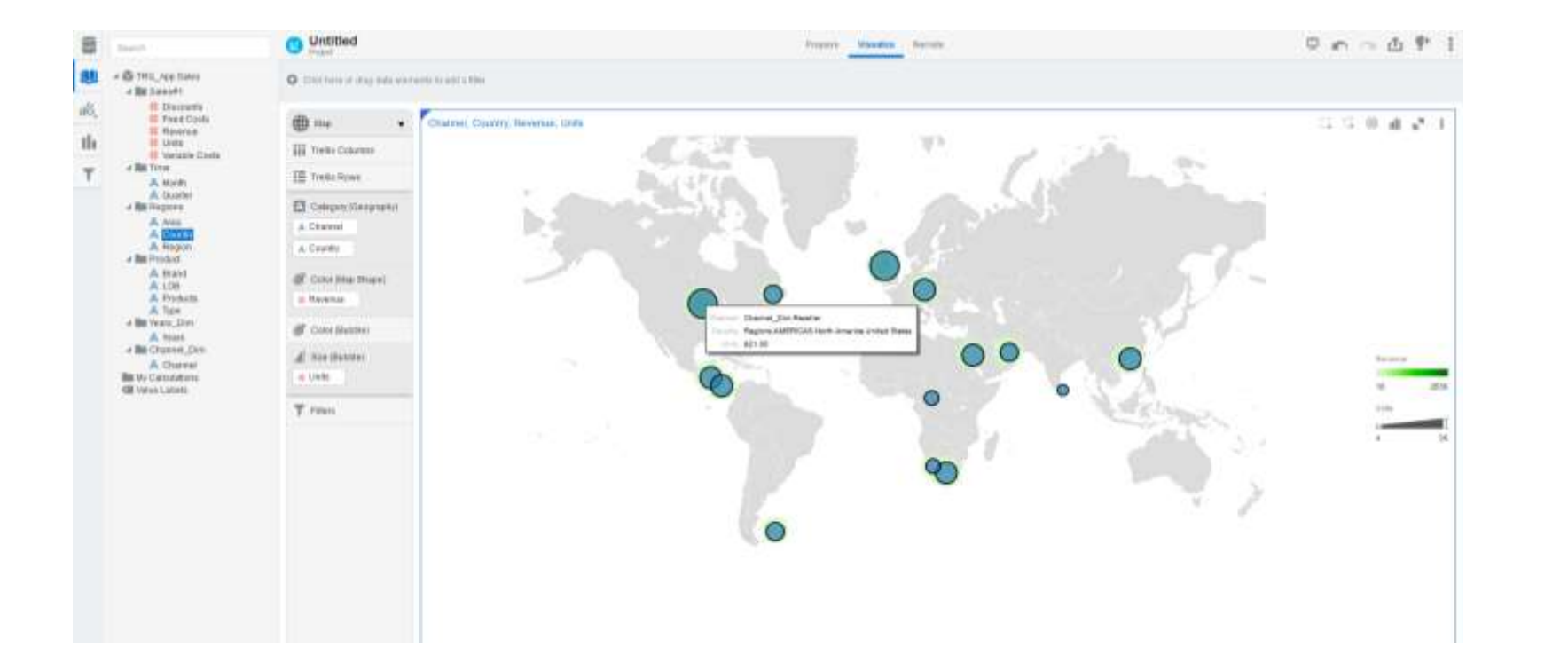

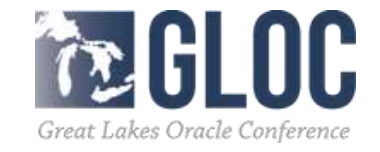

. . . . . . . . . .

11111111

"drilldown"

• Automatic visualization select and easy filters for

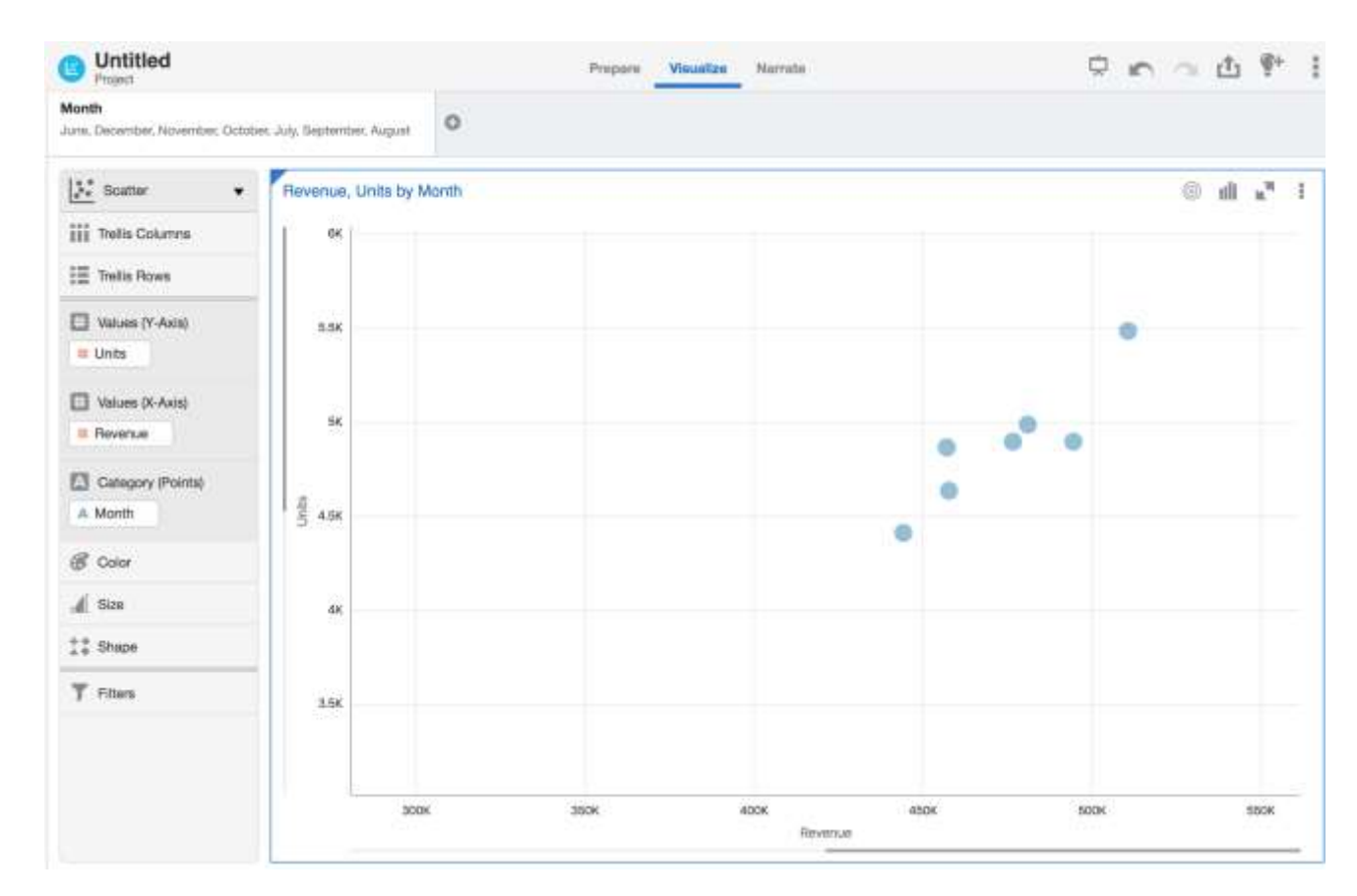

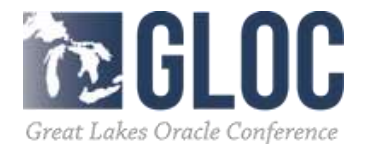

- And more…
	- –Trend forecast
	- –Regression analysis
	- –Machine Learning explanation and prediction
	- –Mashups
	- –Automatic narrative generation

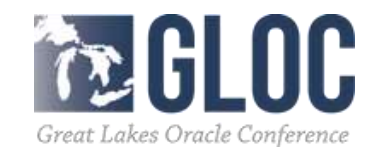

# **Daily Value**

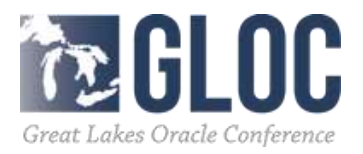

 $\frac{1}{2}$  ,  $\frac{1}{2}$  ,  $\frac{1}{2}$  ,  $\frac{1}{2}$  ,  $\frac{1}{2}$  ,  $\frac{1}{2}$  ,  $\frac{1}{2}$  ,  $\frac{1}{2}$  ,  $\frac{1}{2}$  ,  $\frac{1}{2}$ 

are confined and

 $-11.1$ 

14.99

### **Daily Value**

- Essbase back in the hands of power users and analysts retaining enterprise grade security etc
- Faster and more flexible modeling via Sandboxing and Hybrid
- Mash-up capabilities
- More compelling and meaningful visualizations
- More sharing
- Faster to insight

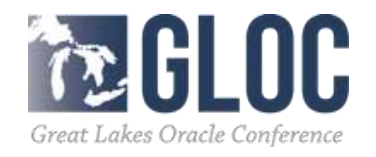

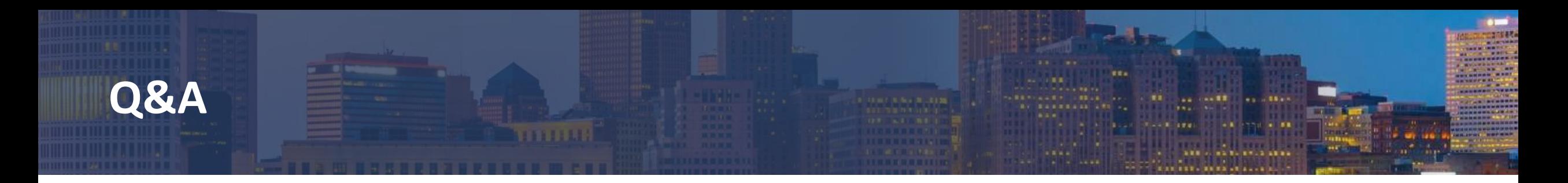

• tim.german@qubix.com

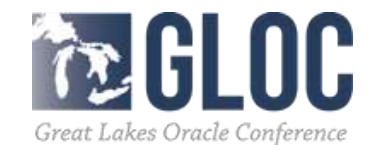